# Pixtile® Art

Ars est celare artem -- Horace

#### Paul Max PaytonPrincipal Software Engineer

(and off-hours algorithmic artist)

Lockheed Martin Space Systems Company

18 December 2008

#### We begin our story

A long time ago (15 years) in a laboratory far away (Palo Alto), <sup>a</sup>programmer made a mistake and got himself into…

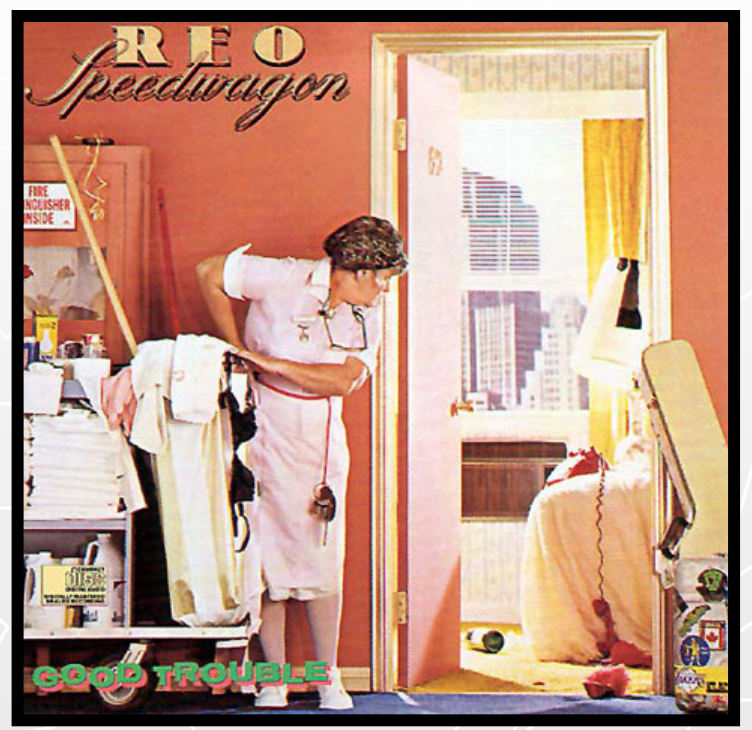

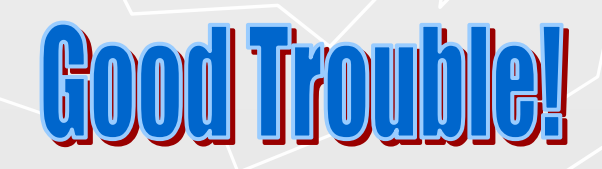

 Pixtile® Art – IMUG Presentation Copyright © 2008 Paul Max Payton

18 December 2008

This wild adventure began in 1993.

I worked on a Defense Landsat Program Office (DLPO) contract to study the impact of lossy compression (e.g., JPEG) on algorithms used to analyze multi-spectral satellite images.

How does degrading an image impact machine vision tasks like finding edges, identifying trees and turbid areas, and classifying areas into feature categories?

My job was quantifying the impact of image quality loss on texture, which is core to segmenting images into regions.

#### Back then, this was cutting-edge.

Ultimately, the result of our work became a de facto standard.

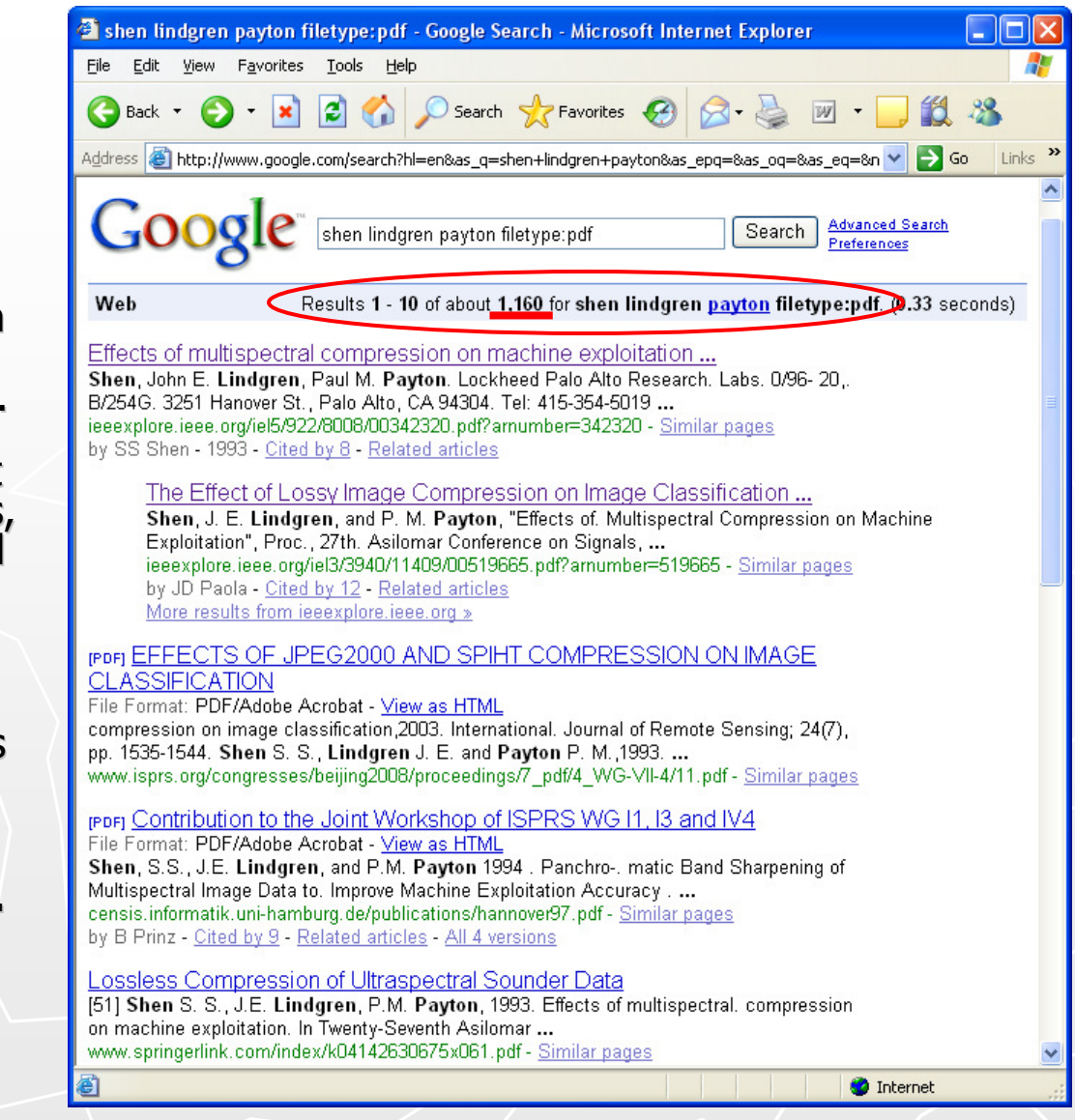

#### Our work is now seminal in the field.

18 December 2008

### I blame Haralick

#### **Textural Features for Image Classification**

ROBERT M. HARALICK, K. SHANMUGAM, AND ITS'HAK DINSTEIN

#### This is the 1973 paper defining what 'texture' is.

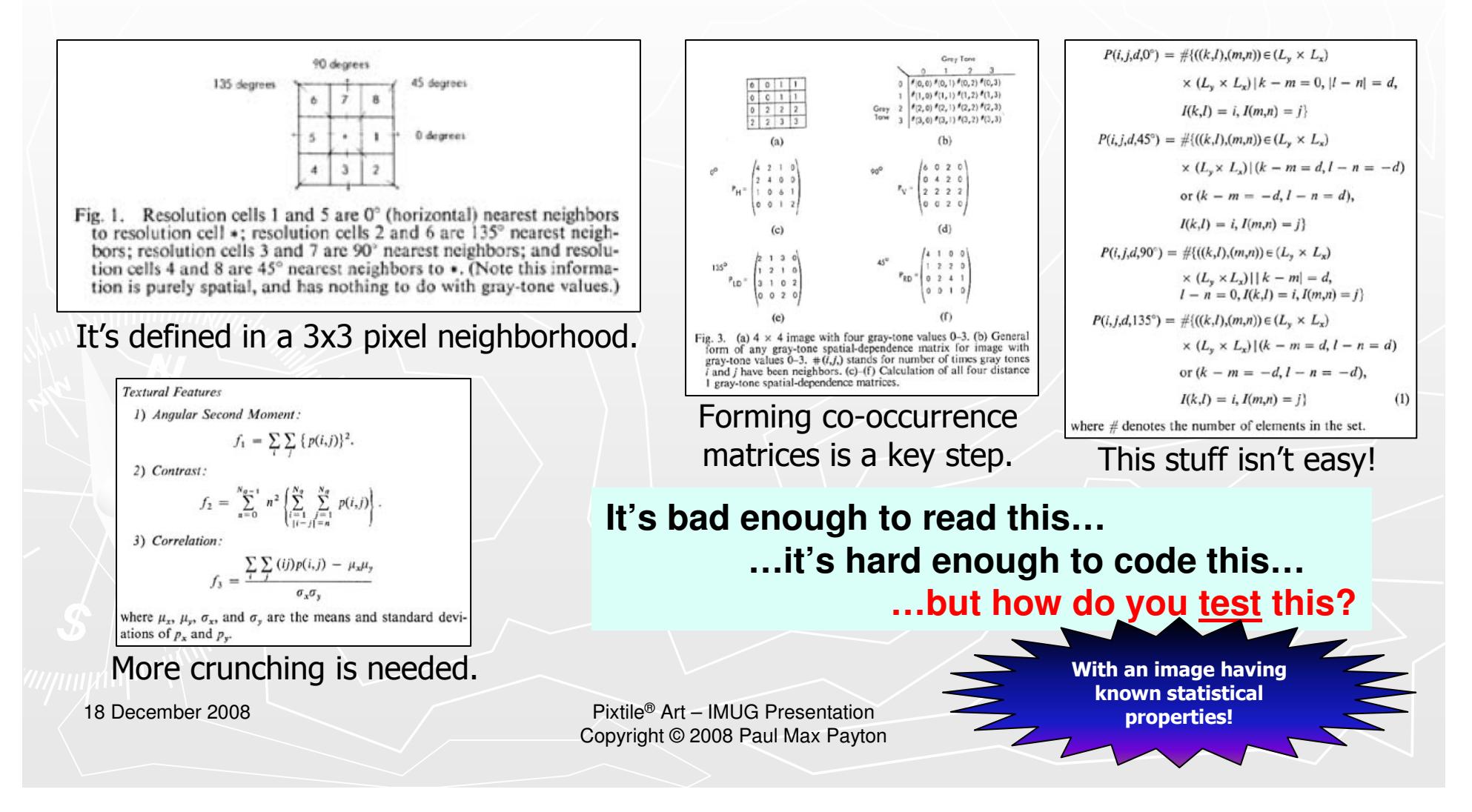

### The exclusivity of XOR

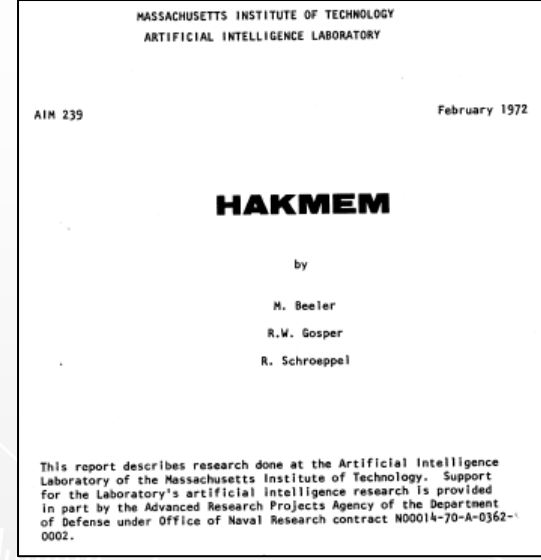

'HAKMEM' is a legendary report from MIT done in 1972 with invaluable 'hacker tricks' from a cadre of geniuses.

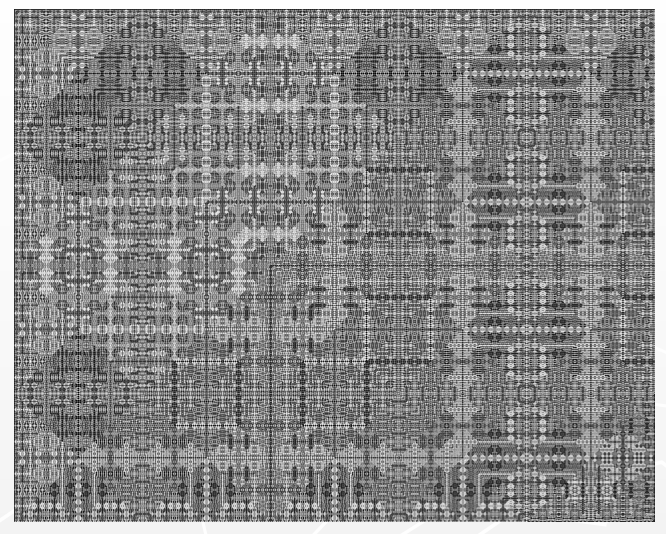

XOR (Boolean exclusive-OR) produces a highly regular pattern…a well-understood texture!

[This is the original rendering of Item #147.]

```
ITEM 147 (Schroeppel):
Munching squares is just views of the graph Y = X XOR T
for consecutive values of T = time.
```
Buried deep in HAKMEM is this little gem of wisdom.It describes a perfect test image for texture!

18 December 2008

### The Perfect Test Image

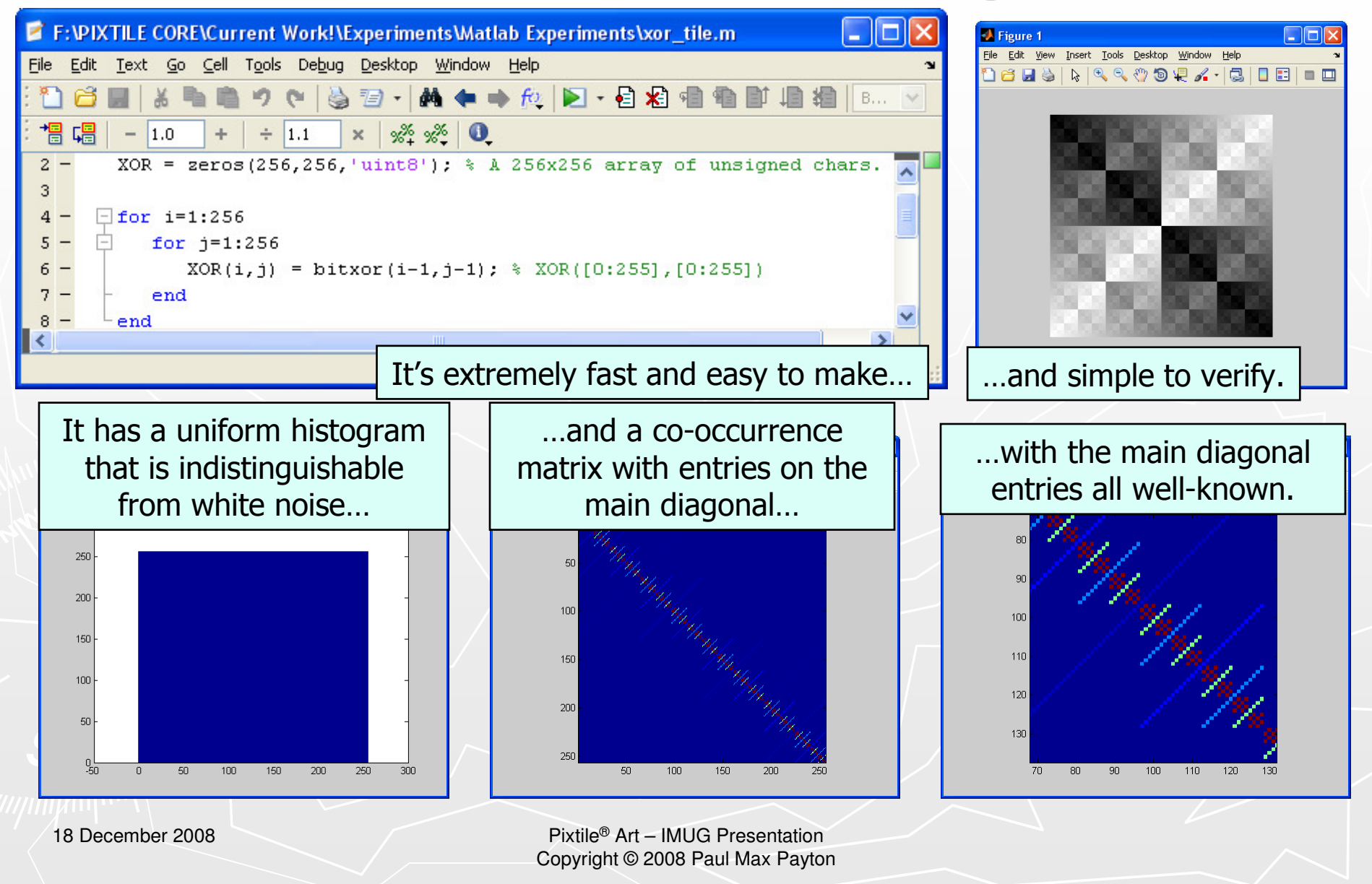

I generated the XOR image using Metrowerks CodeWarrior on a Macintosh PowerBook 170\*.

Then I examined it using NIH Image.

And then I hit the wrong button.

Instead of clicking on the 'histogram' button, I clicked on 'random pseudo-color' instead.

What I saw blew my mind.

\*I'm an old Mac-head: Apple ///, PowerBook 170, PowerBook 180c, Apple G3, PowerBook G4 (and this was 1993)

18 December 2008

#### Like casting a net upon an infinite sea…

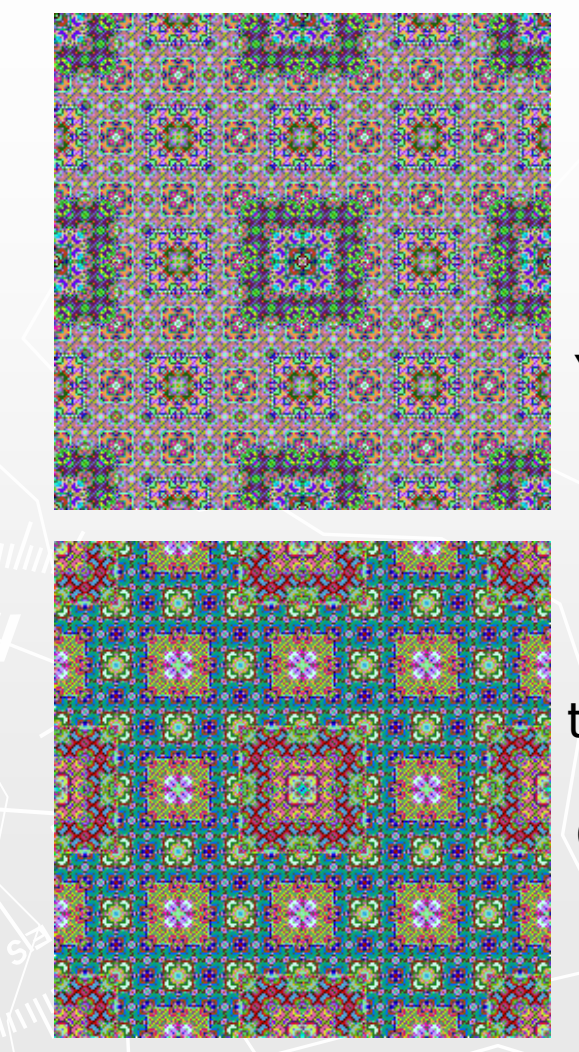

Thousands of unique carpet swatches emerged.

#### Yes, thousands.

"I kid you not."--Jack Paar

(I wore out the toner cartridge on one of the lab's CalComp printers<br>in no time flat in no time flat.)

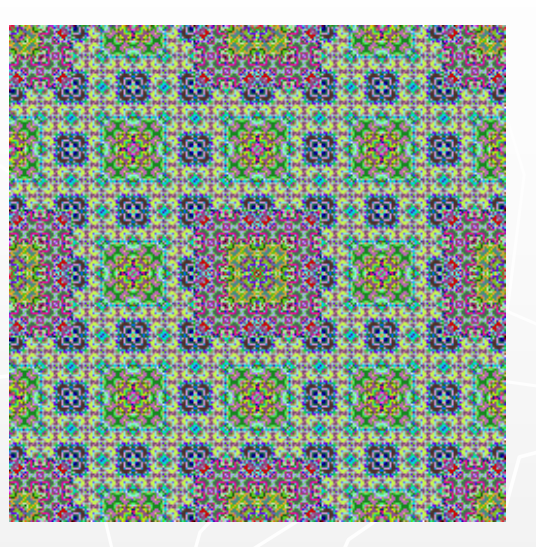

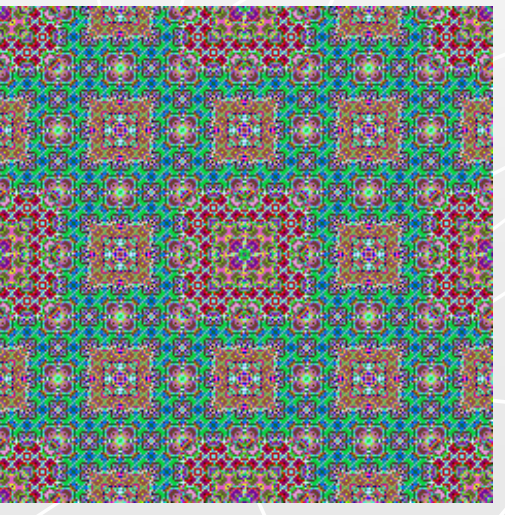

18 December 2008

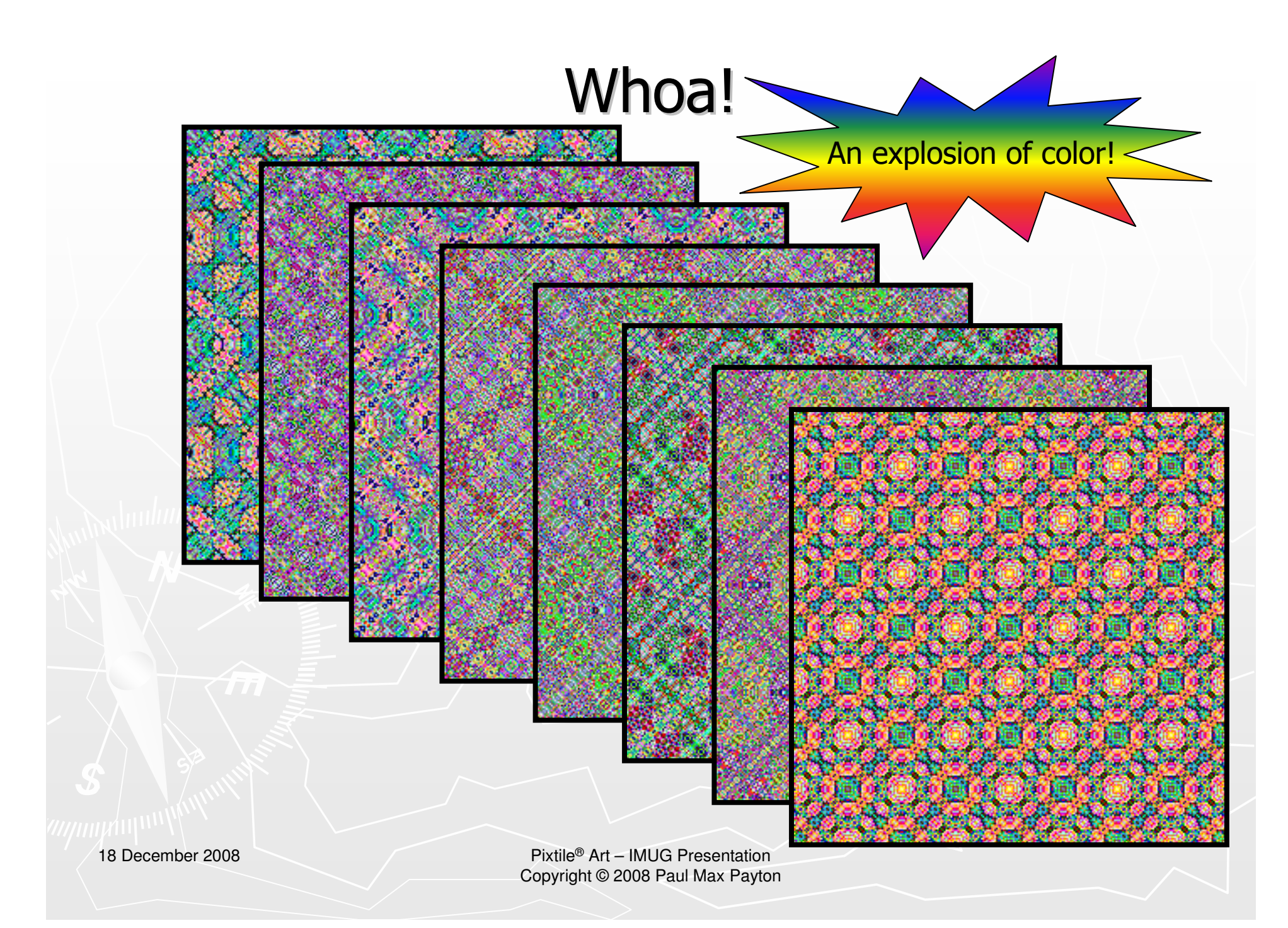

### Can I replicate HAKMEM?

(Science first…art comes later.)

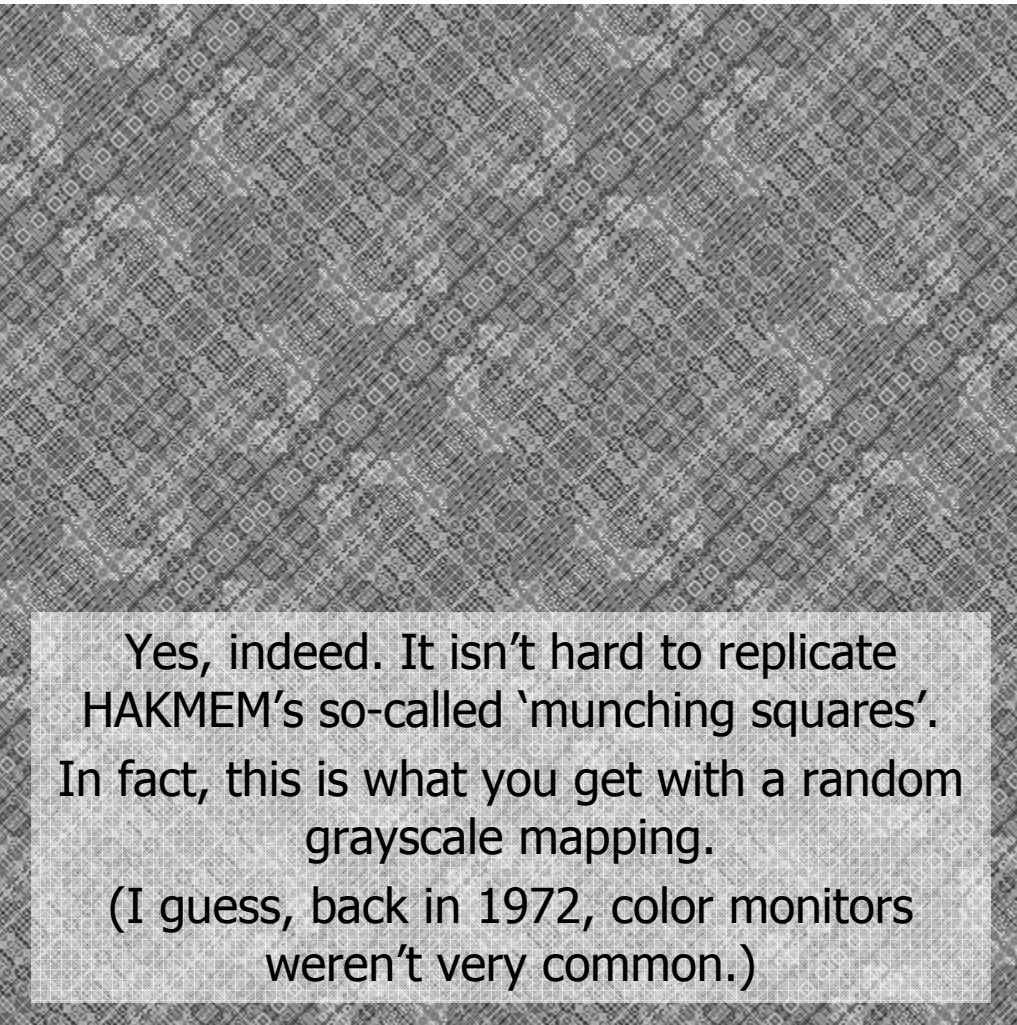

18 December 2008

#### A cornucopia of fabric swatches

By varying assignment of the 256 color slots in the LUT ('paint by numbers' look-up table) a<br>**huge** assortment of tiles resulted *huge* assortment of tiles resulted. 256 x 256 x 256 = 16,777,216 RGB triples What do you end up with? Miles of tiles!

18 December 2008

## Prototiles (grayscale)

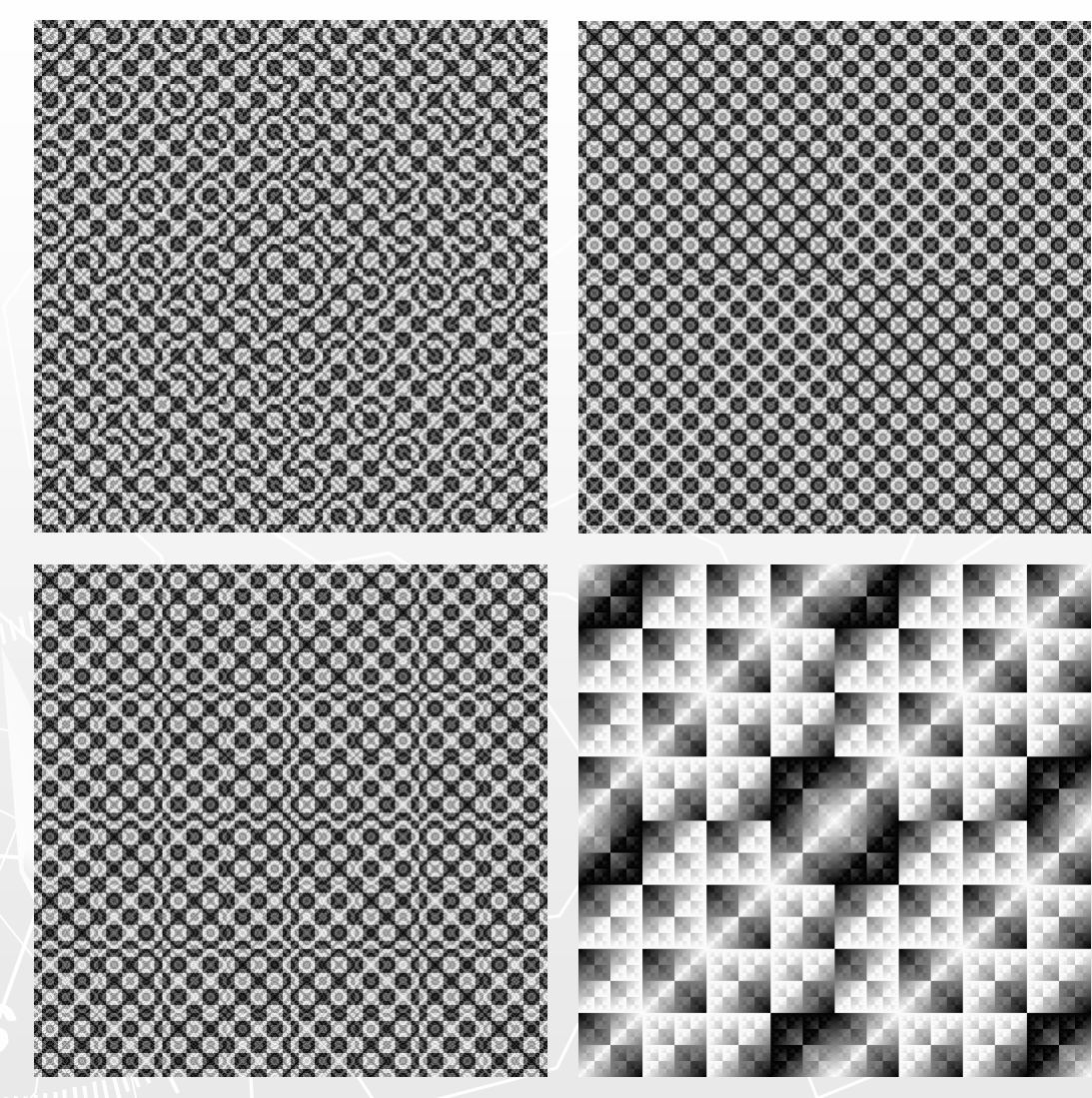

That's what  $\underline{\text{I}}$  call them.

Starting with one of these prototiles, one can assign millions of potential RGB triples to each color slot.

How do I make them? I scramble and mix the bits of my row and column indices. And I then apply any of the 16 possible Boolean operators to those bits.

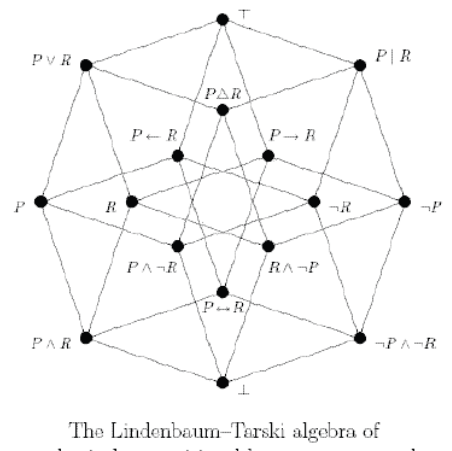

a classical propositional language generated by the two variables  $\{P, R\}.$ 

(You can see where group theory sneaks into things.)

18 December 2008

## Recursion from iteration?

Why are these tiles so interesting?

One reason is that they have fractal properties (they are self-similar).

The twist is  $-$  they have recursive structure but are produced using iterative means.

Look at this one. It has an innate quad-tree structure to it.

From a statistical point of view, each one of these is indistinguishable from noise.

For the most part, they can't be compressed (high entropy).

Just try taking the Fourier or wavelet transform of them!

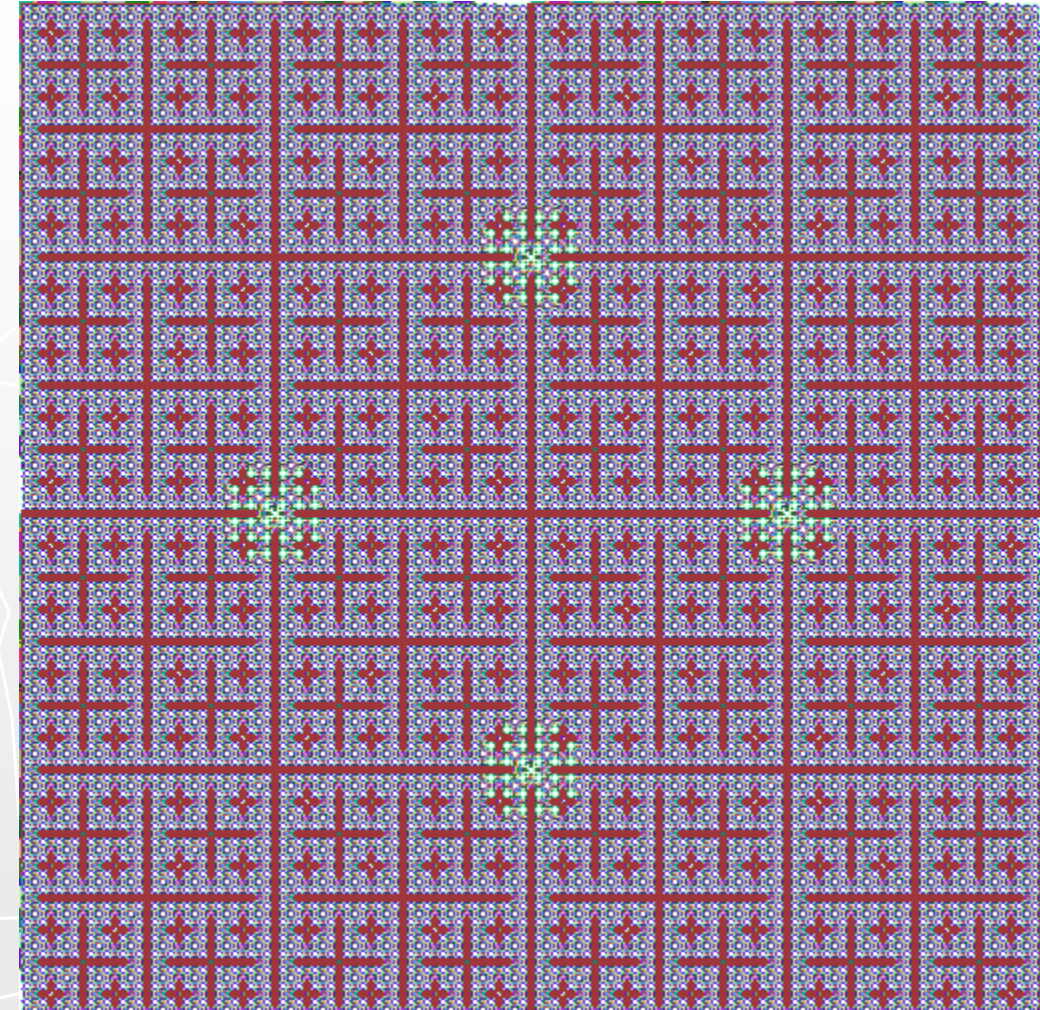

18 December 2008

## Carpet from a computer? Yes.

Take a look at Mohawk rug tiles and then examine these.

These really *are* tiles – they fit<br>1ether seamlessly in all direction together seamlessly in all directions.

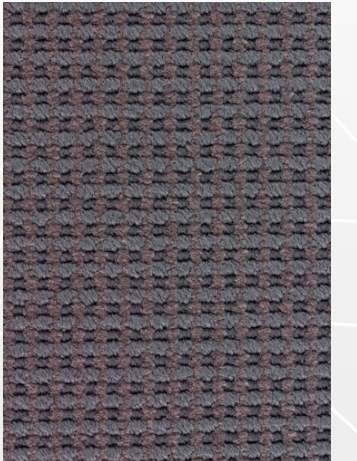

Mohawk® Group Karastan® Contract WaffleWeave® 714 Gray Taupe(© 2008 Mohawk Industries)

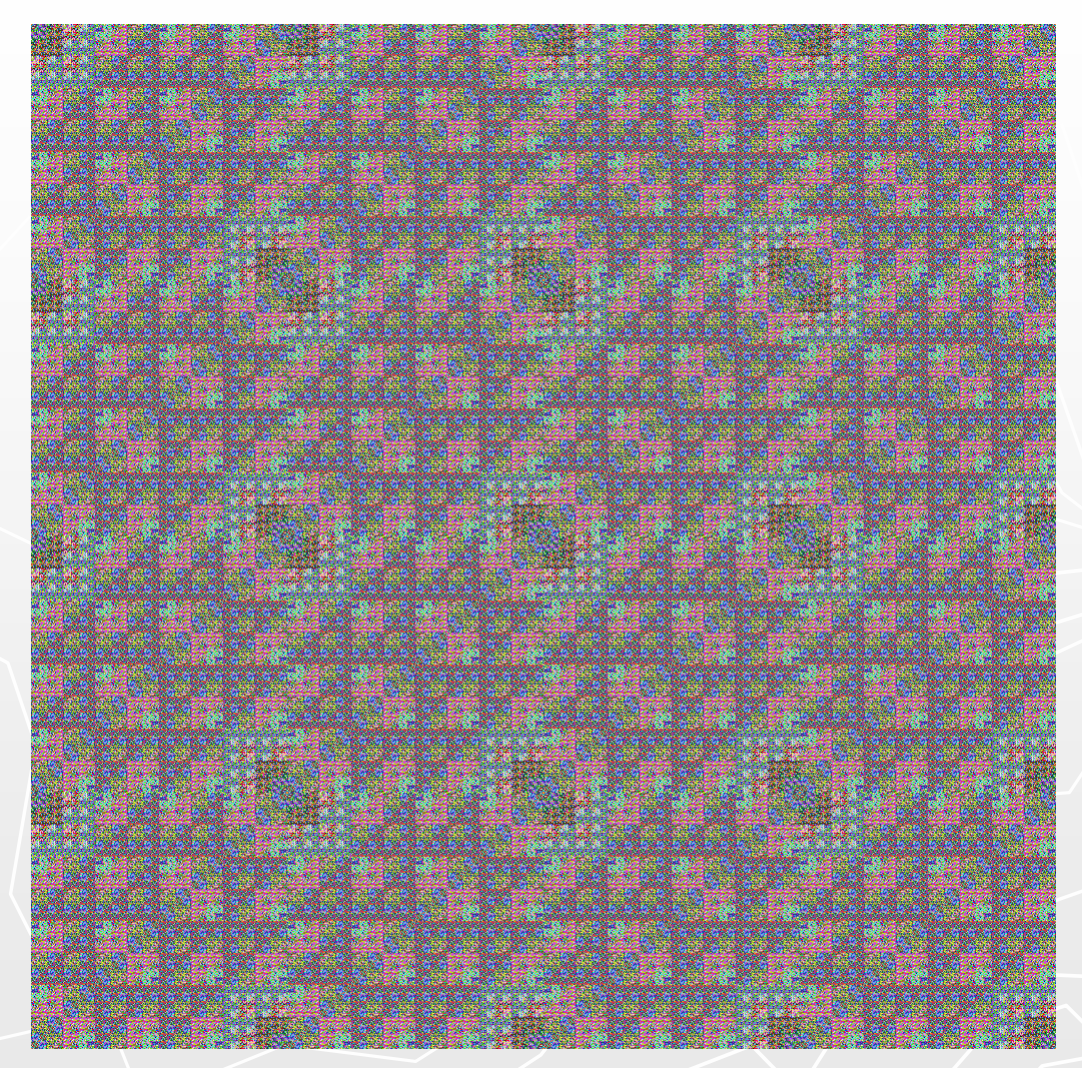

18 December 2008

## A plethora of questions

All of the preceding is based on squares and rectangles.

- ► What about triangles?
	- ٠ Rectilinear shapes have row and column indices for pixel coordinates…what coordinates work for triangles?
- ►What about pentagons, hexagons, ..., N-gons?
	- u Squares are regular quadrilaterals…what about polygons with greater than four sides? How do coordinates extend for greater generality? What about the non-convex ones?
- ► What about star polygons?
	- ٠ 'Star polygons' is a term used by H.S.M. Coxeter…these are polygons where the 'interior' isn't so clearly defined.
- ► Do these beauties fit together? [tile/tessellate]
	- ٠ We know the squares and rectangles do. Regular triangles and hexagons would as well (honeycombs).
	- If so, in how many ways can they fit together?
		- u This is the question that consumed Escher most of his life: How many ways are there of tiling the Euclidean plane?
	- Is there a way of approaching doing all of this methodically? (the combinatorics here are killer...)

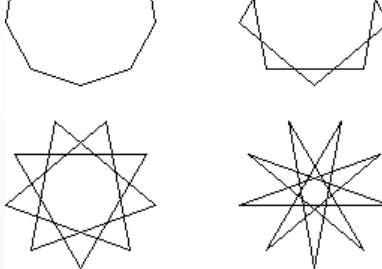

{9,1} {9,2} {9,3} {9,4}star polygons

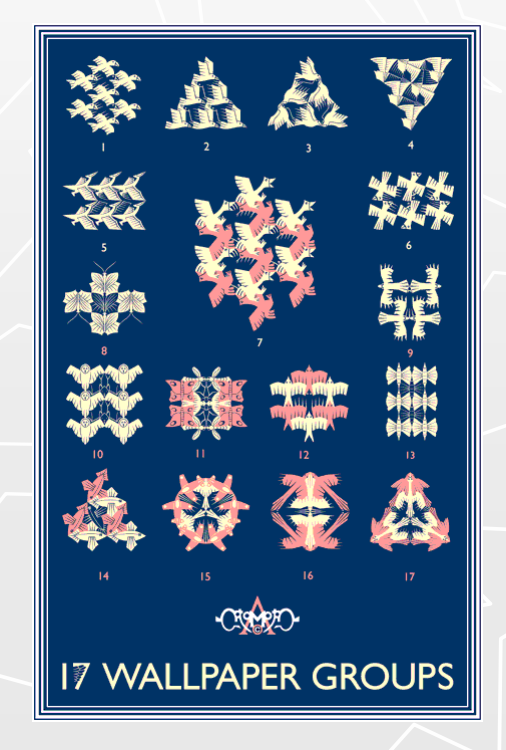

18 December 2008

►

►

#### Well, what about triangles?

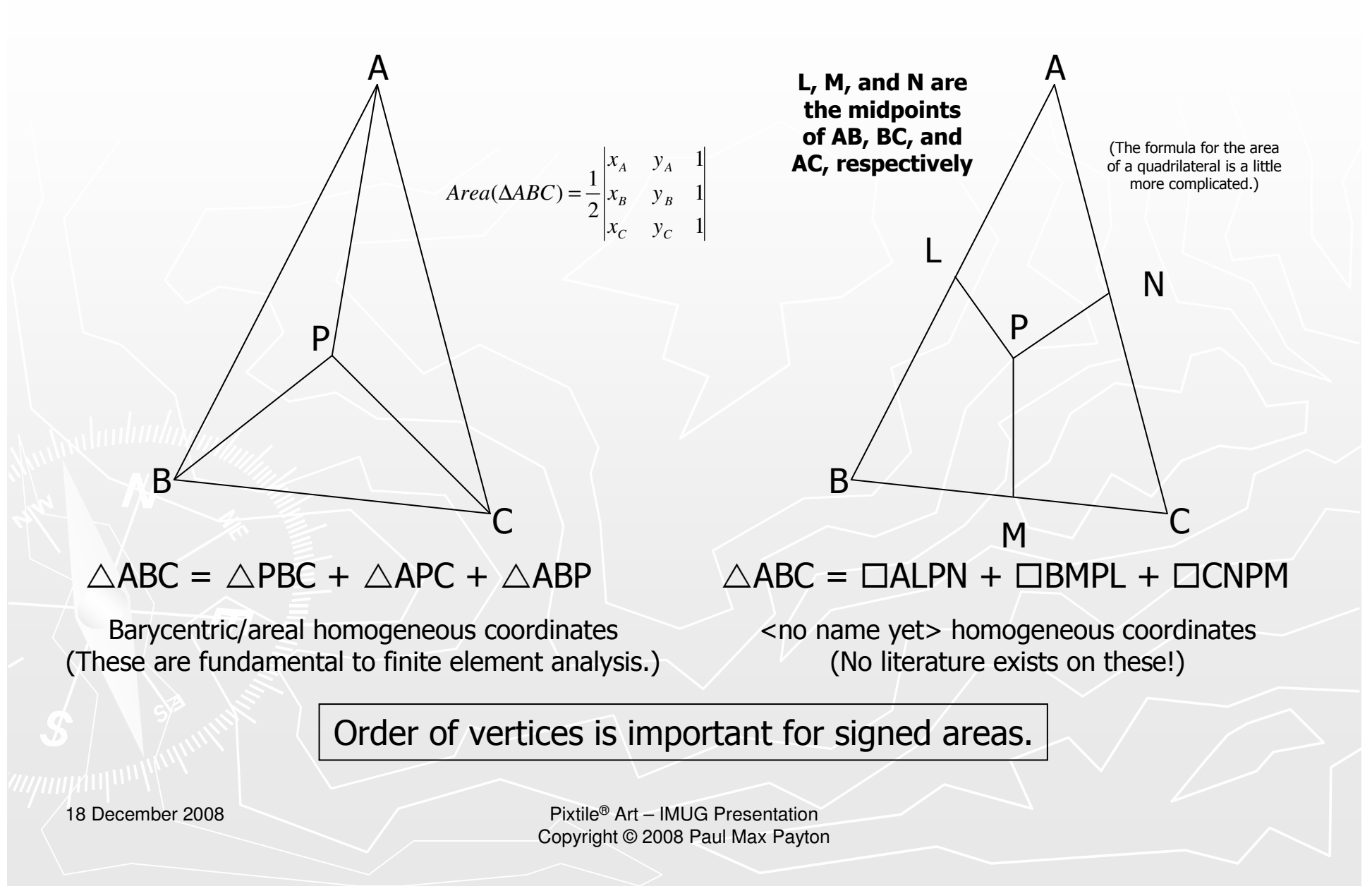

### When you XOR areal coordinates…

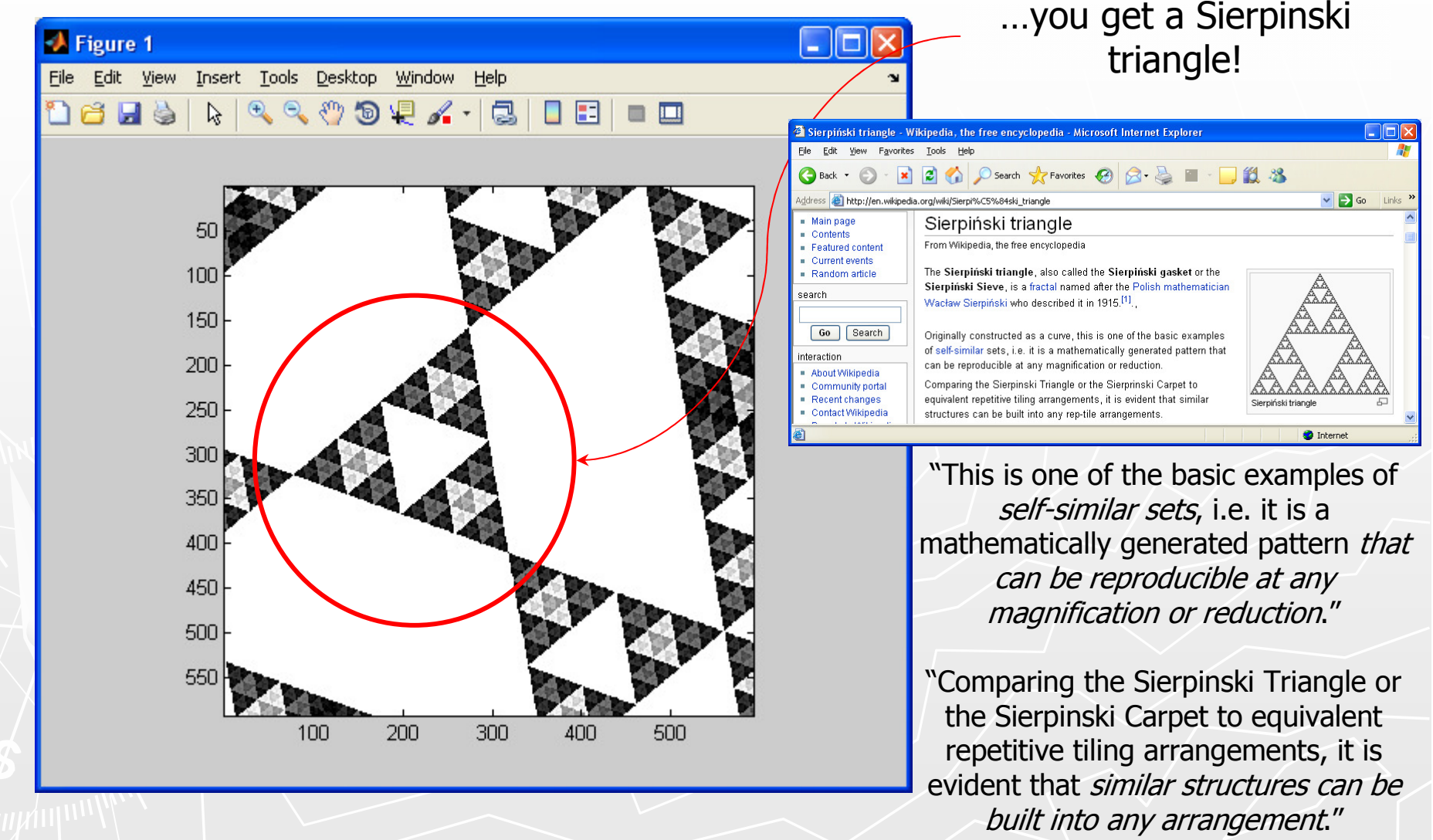

18 December 2008

#### Trilinear coordinates and beyond

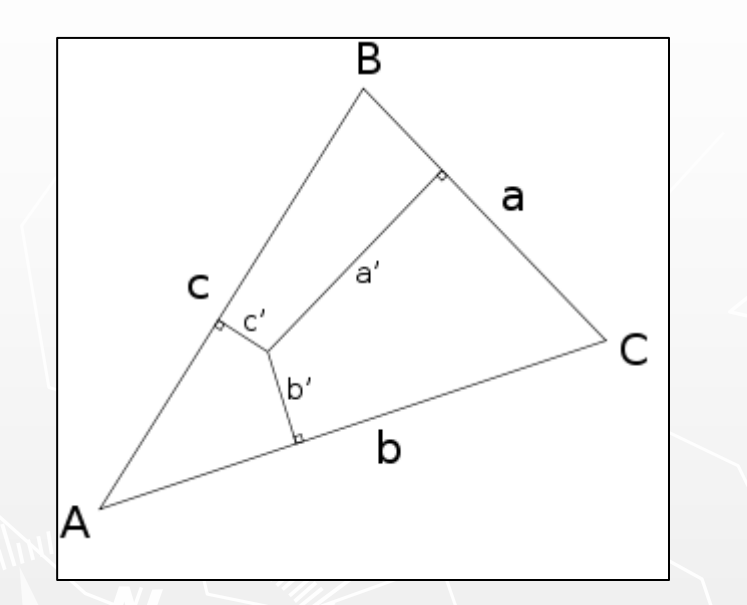

Trilinear coordinates are perpendicular distances to the sides of a reference triangle.

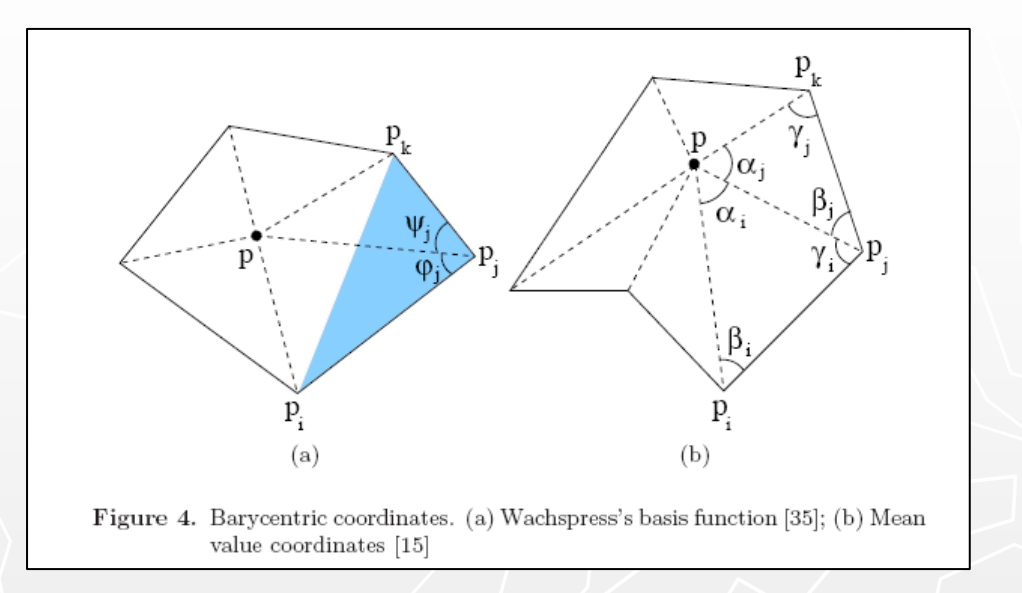

Wachspress and mean value coordinates (Floater) extend the concept of barycentric coordinates to polygons with 3+ sides [and to non-convex ones].

18 December 2008

#### Prototile Beauty from Star Polygons

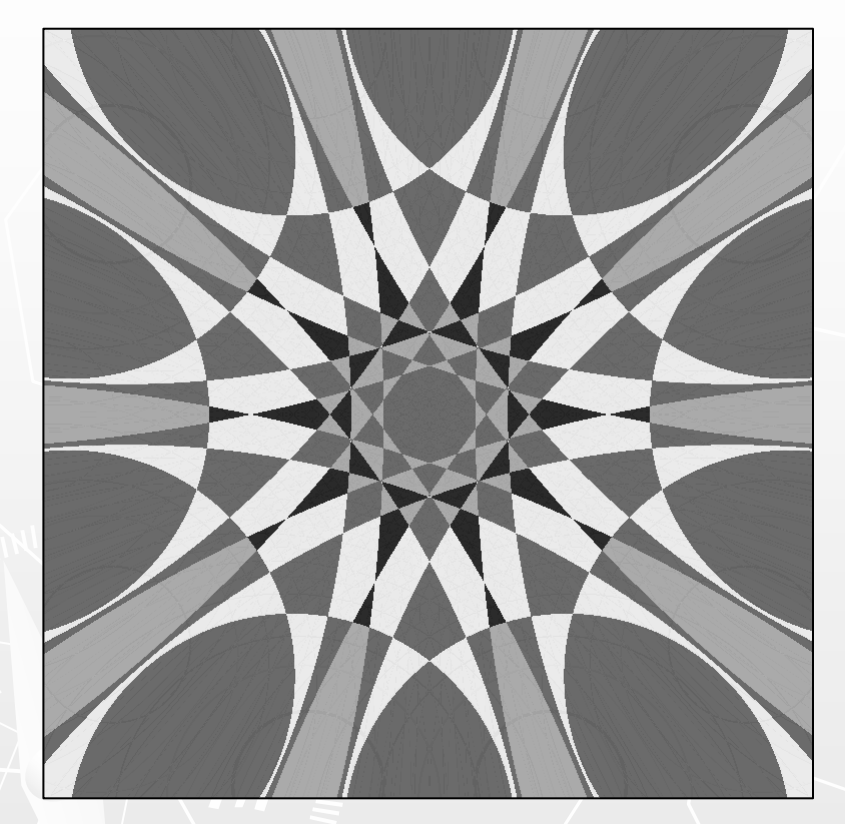

Simple operations on a {10,3} star polygon

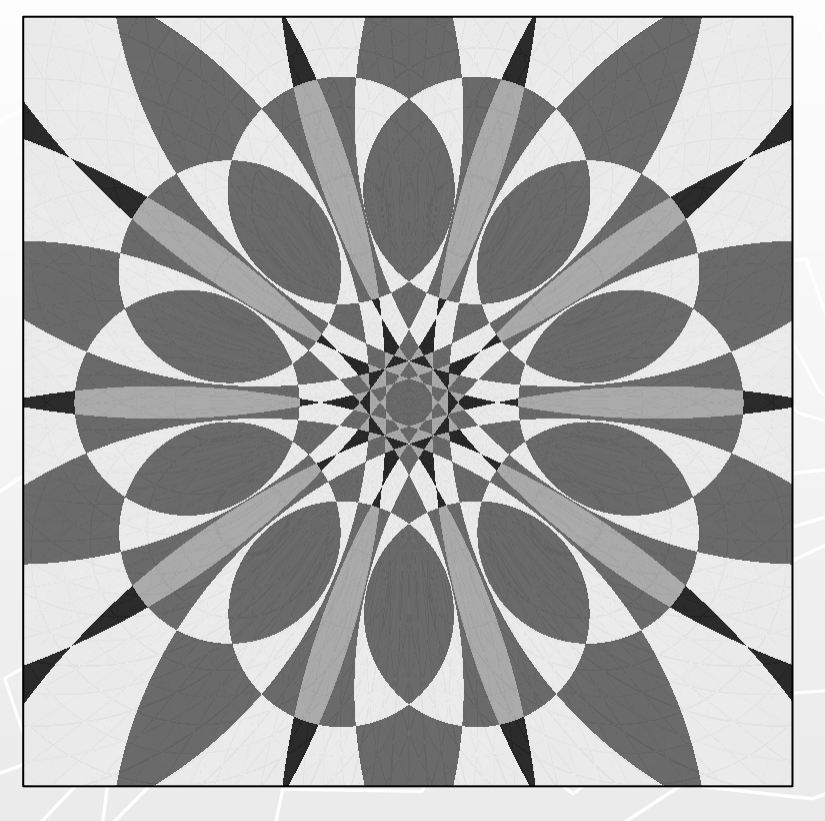

Simple operations inside and outside a {10,2} star polygon

18 December 2008

## Learning how it all fits together…

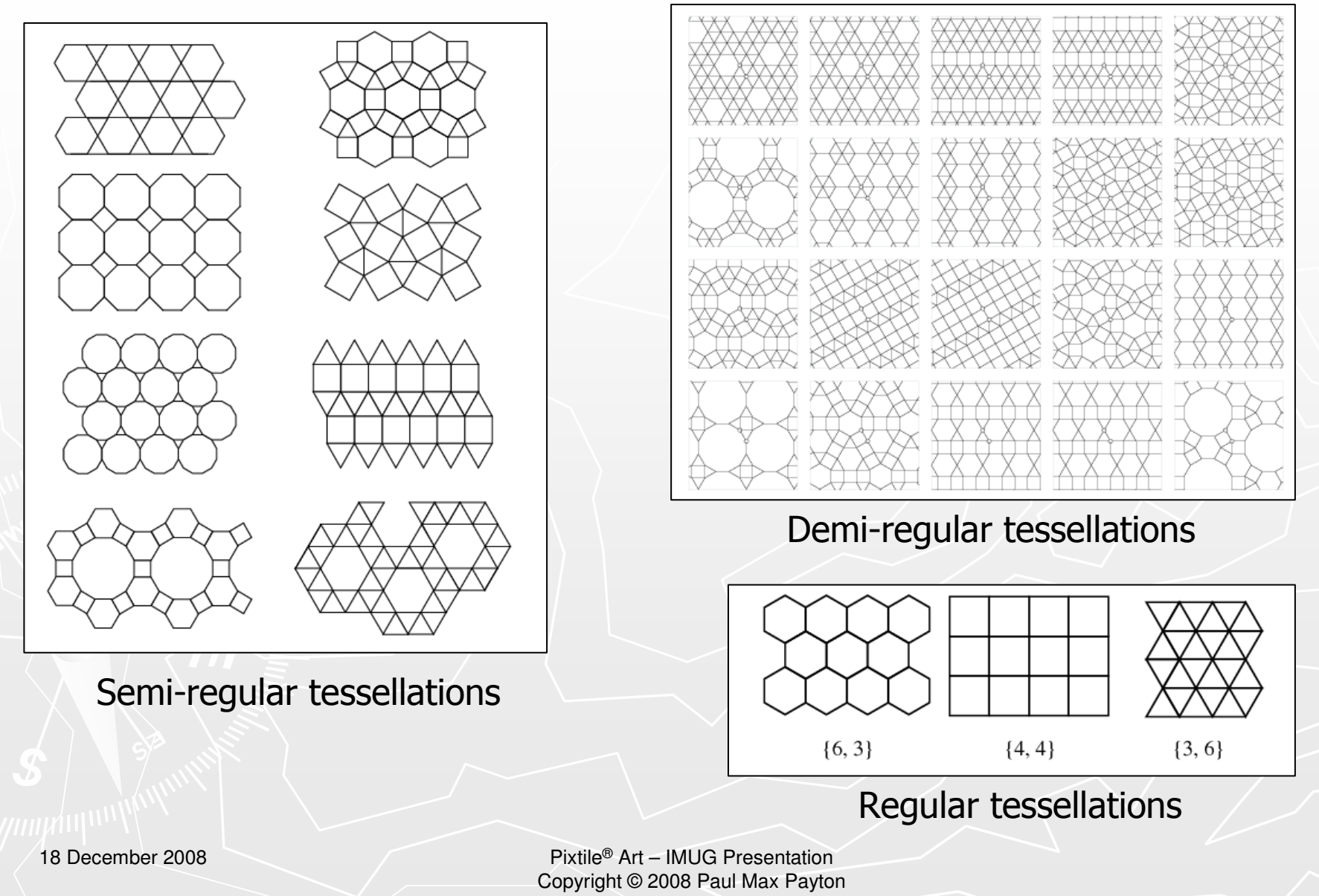

#### Quilt Blocks: Geometry all sewn up

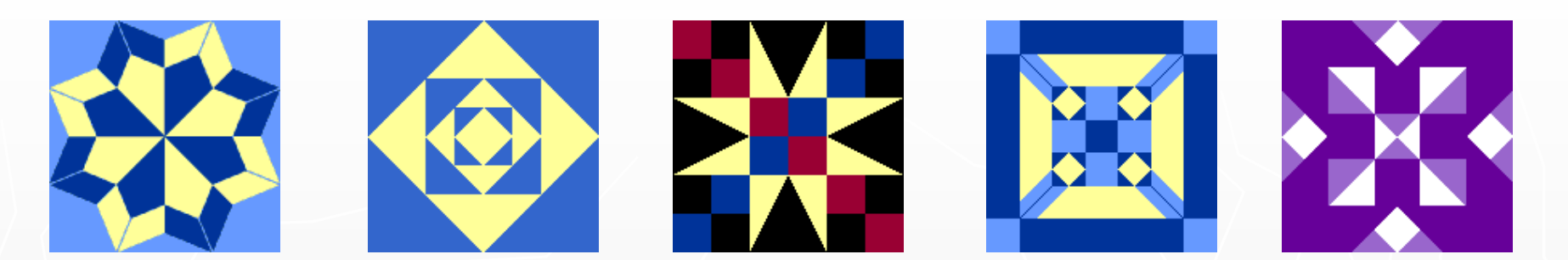

Barbara Brachman's "Encyclopedia of Quilt Patterns" has 6,500+ quilt blocks. Maggie Malone lists 5,500+ quilt blocks in her "Quilt Block Designs".

Mental Image: Fill each polygon with a tile pattern. Cyber-tapestries!

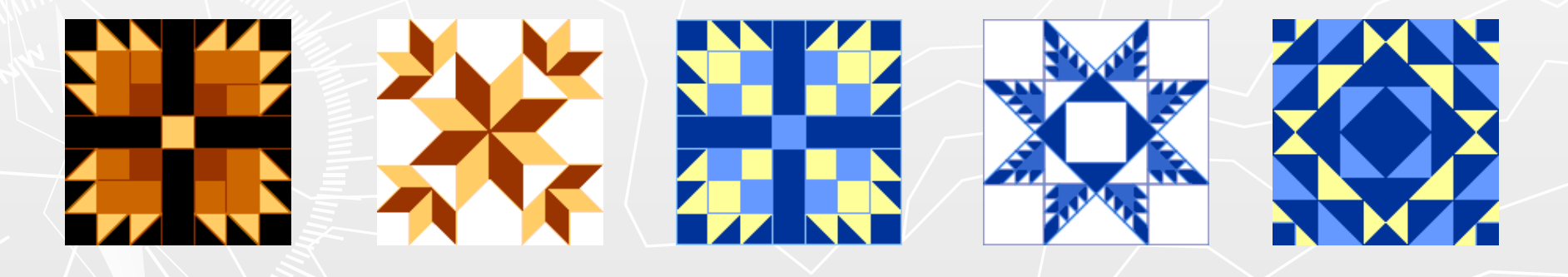

18 December 2008

#### Islam: A Genius for Geometry

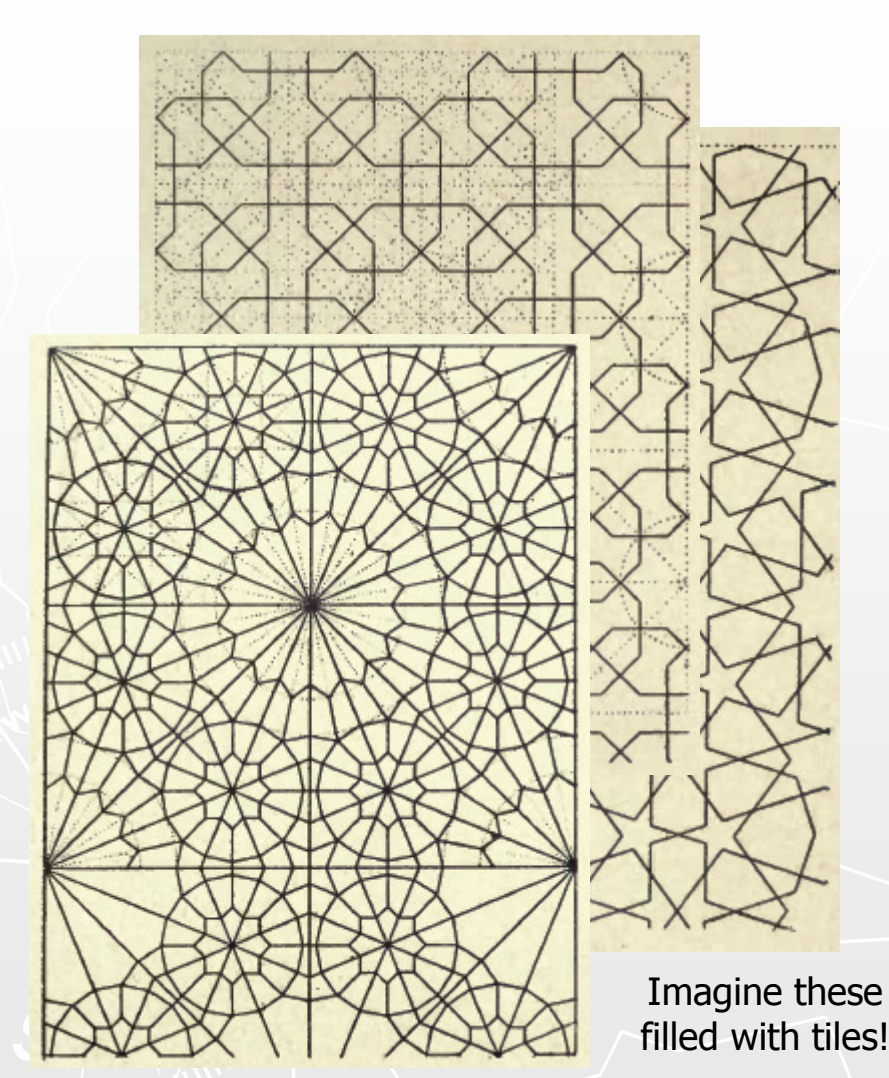

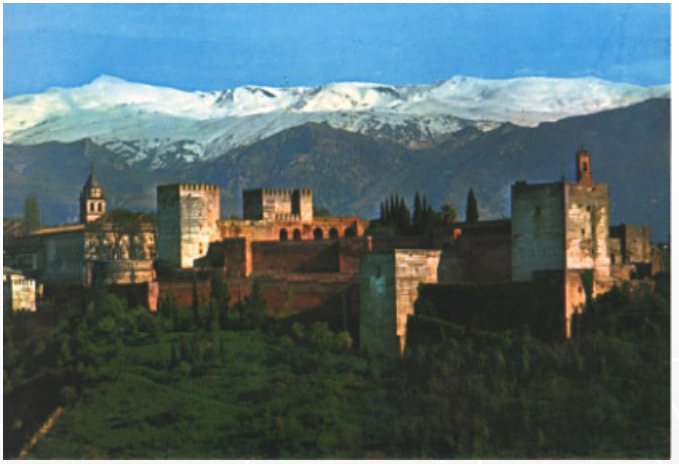

The Alhambra in Granada, Spain(14th century Muslim caliphate)

Sura 21:52 in the Qur'an forbids devout Muslims from making images of animals and people. Thanks to this edict of aniconism, Islam has given us some of the most beautiful examples of geometric art (arabesque) ever seen.

You may take issue with their beliefs or their extremists…but their artistry is undeniable.

 Pixtile® Art – IMUG Presentation Copyright © 2008 Paul Max Payton

18 December 2008

### Celtic Art: Knots and Plaits

Celtic knots and 'step patterns' date back to 450 AD and pre-date Christian influence on the Celts.<br>The style is commonly associated with Celtic lands but it was also practiced extensively in England. The style is commonly associated with Celtic lands but it was also practiced extensively in England and exported to Europe by Irish and Northumbrian monks. Celtic Art is popularly thought of in terms of national identity and therefore specifically Irish, Scottish or Welsh.

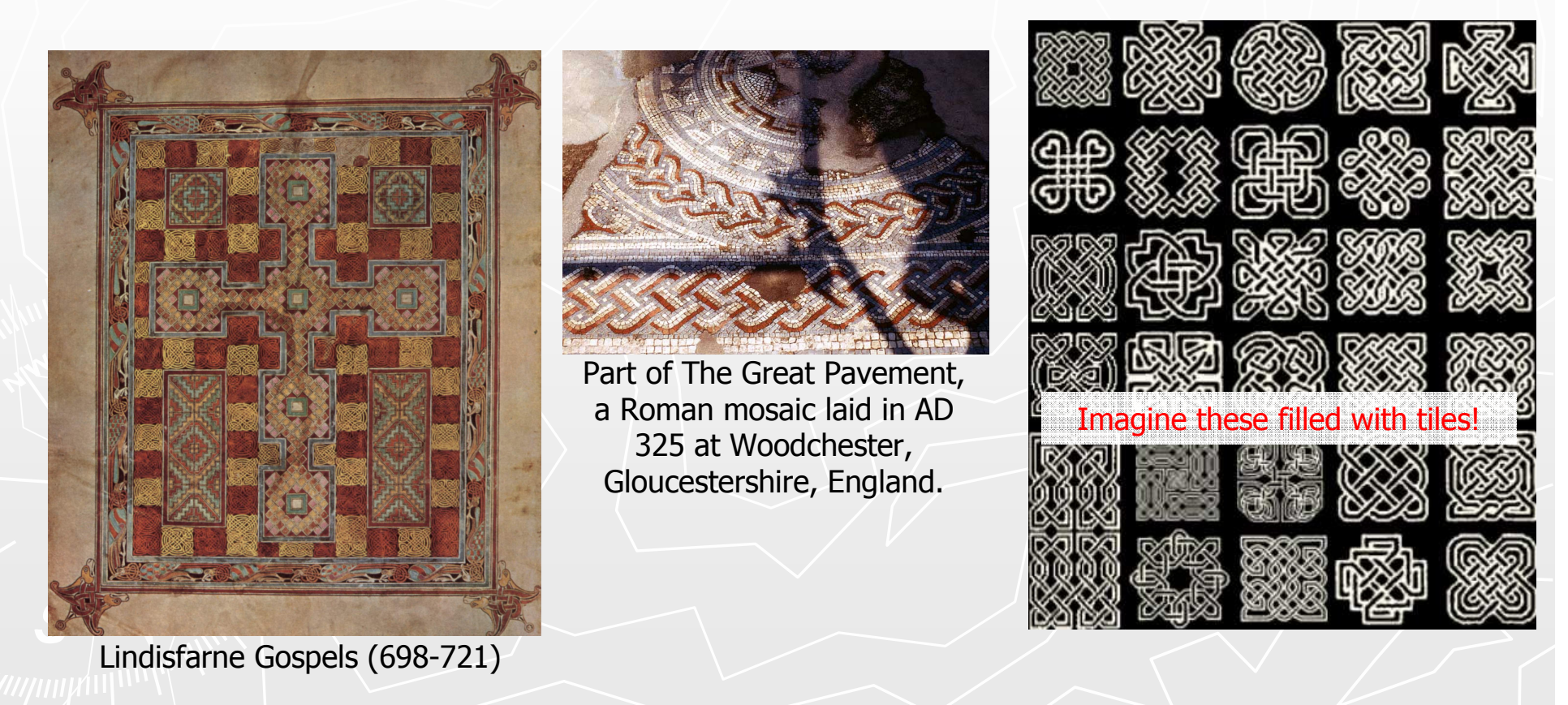

18 December 2008

## UNICODE for Crystallography

"Standards are a good thing. Let's have lots of them!"

Crystallographers care deeply about the lattice structure of the world and use notation to categorize it.

Interestingly, the 230 3D space groups were wellunderstood before the 17 2D wallpaper groups were!

Here, a catalog of the Hermann-Mauguin symbols<br>or the 2D wallnaner groups for the 2D wallpaper groups is shown with some examples and unit cells.

The notation represents mirror reflections (m), glide reflections (g), and a 'p' or a<br>'c' for primitive unit cell 'c' for primitive unit cell.

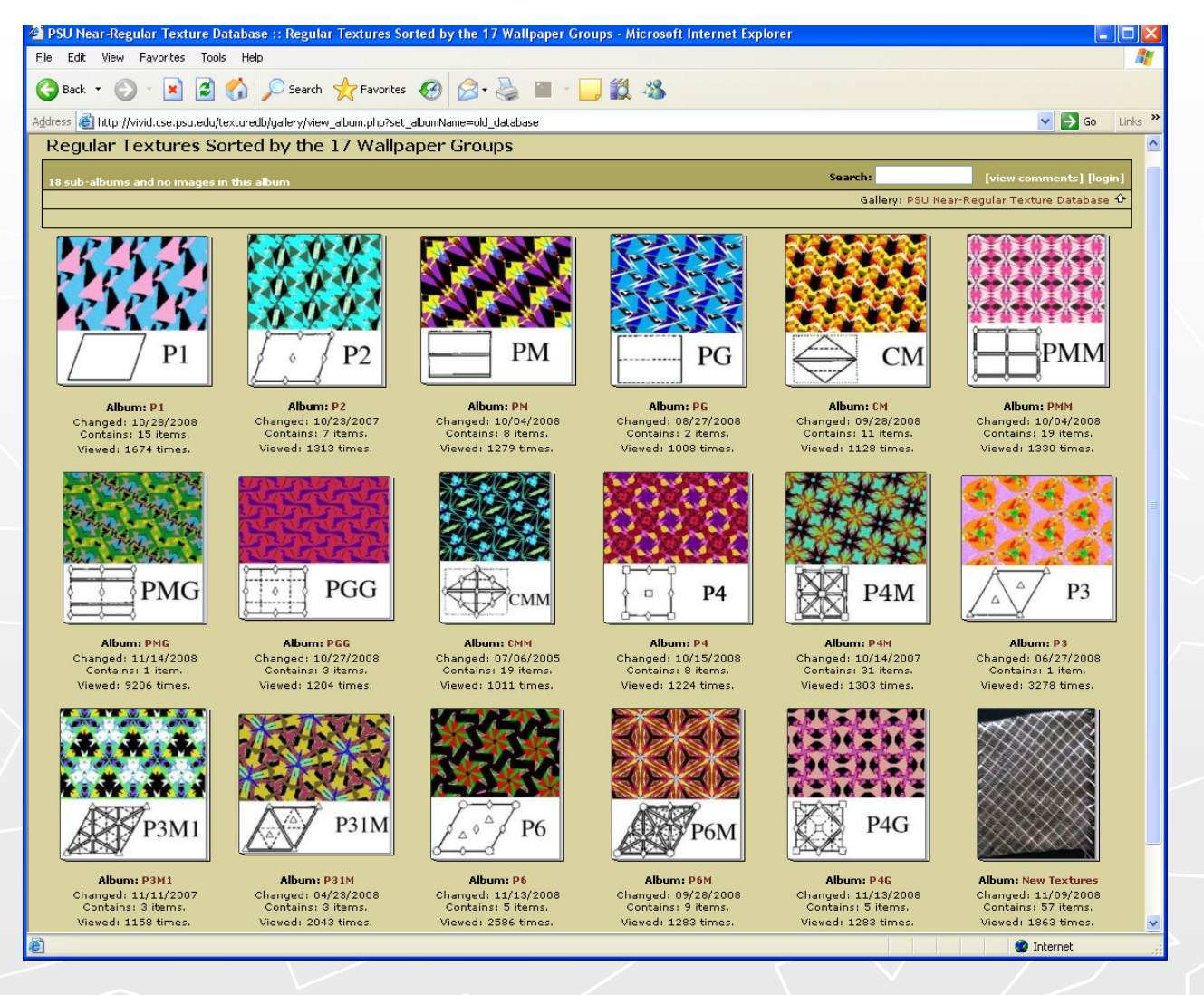

 Pixtile® Art – IMUG Presentation Copyright © 2008 Paul Max Payton

18 December 2008

#### The World Speaks Geometry

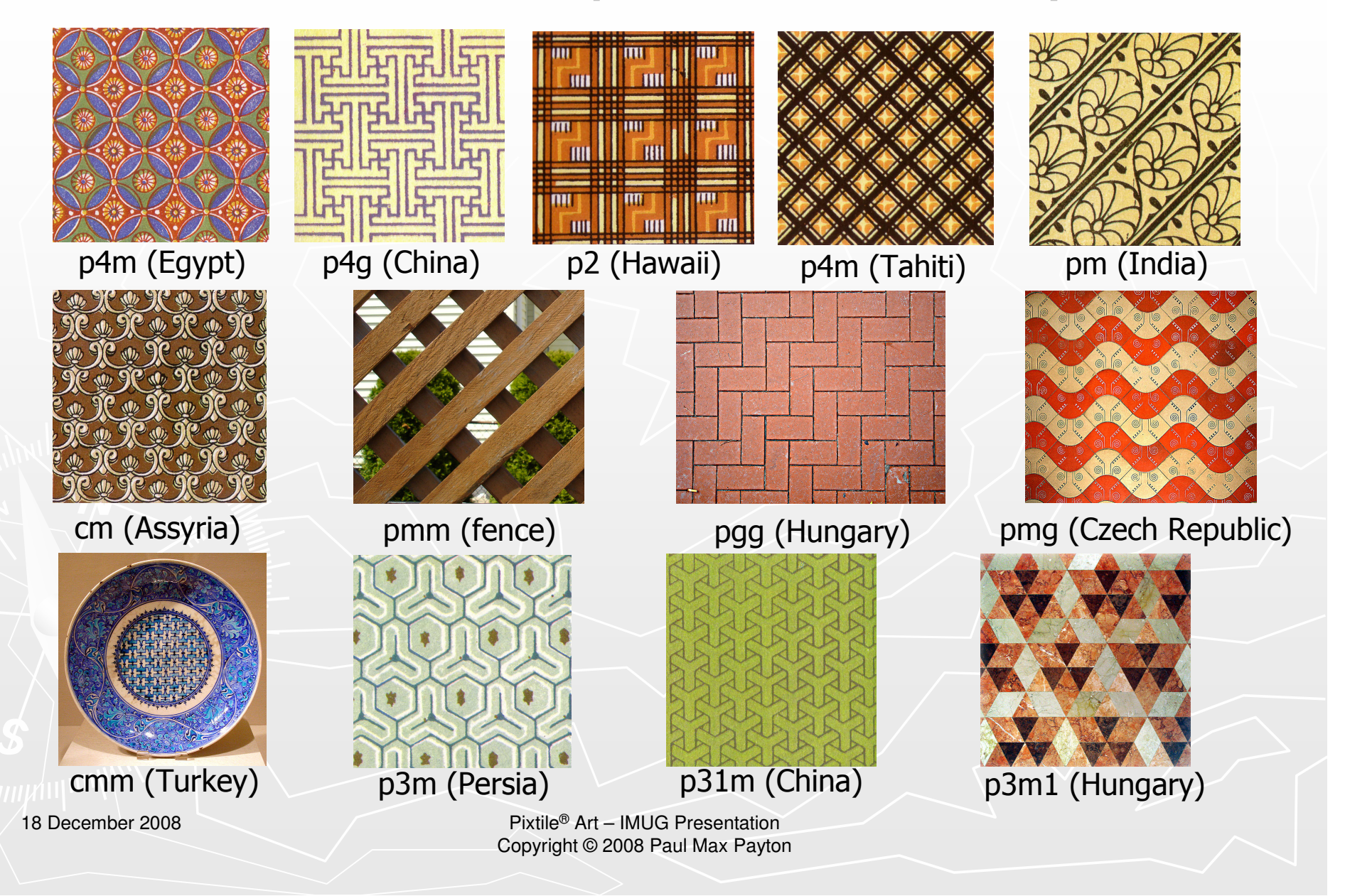

#### Art and Science Unify Humanity

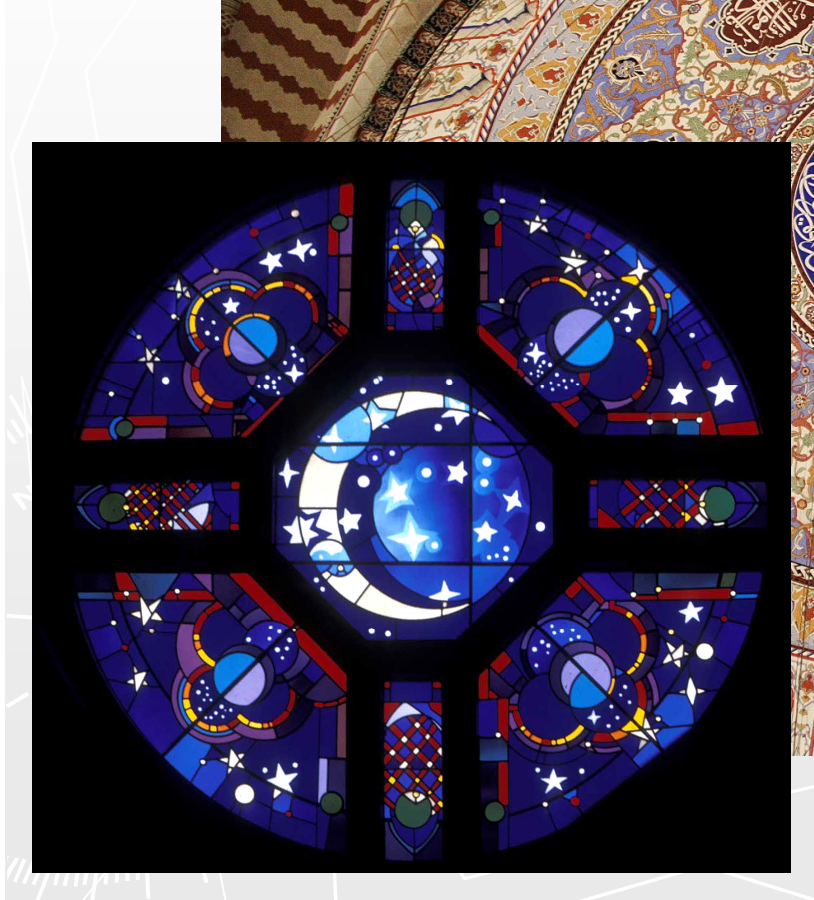

Here we see the art of geometry inform religious art of Judaism, Islam, and Christianity. When seeking to exalt the ineffable, humanity looks to the universal beauty of geometry for expression.

"God is a geometer." – Pythagoras, Plato, Kepler

 Pixtile® Art – IMUG Presentation Copyright © 2008 Paul Max Payton

18 December 2008

## What next? A mind-bending 'to-do list'

#### ►Of immediate interest/utility

- u Discrete harmonic coordinates (Floater/Hormann/Kos)
- Complementary algebra (Frederick M. Lewis)u
- Convolutions with kernels and<br>maighborhood anomiases ٠ neighborhood operators
- Various color systems (e.g., CMYK, YIQ, YUV, CIE systems)u
- **Fuzzy, polyvalent (Sugeno/Yager), and** u continuous-value logic
- Regular, semi-regular, demi-regular,  $\blacksquare$ quasi-regular tessellation
- **Constructive geometric operations** u
- ٠
- Star polygons (H.S.M. Coxeter)<br>Geometric transformations (conformal, u anamorphic, non-orthogonal, isometries)
- ٠ Overlays and inlays (layering)
- u FEM iso-parametric node-based indexing
- ٠ Different distance metrics
- ٠ Encyclopedia of Triangle Centers (Clark Kimberling)
- $\blacksquare$  Mixing and matching coordinates u
- ► Of later interest/utility
	- Walsh/Haar/Hadamard patterns
	- Digital watermarks and embedded codings
	- Celtic knots
	- ٠ Lindenmayer systems
	- Voronoi and Delaunay tessellations (and duals)
	- **FFT and other image filters**
	- ٠ Genetic algorithms and Markov random fields
	- Automata theory  $\blacksquare$
	- Cellular automata (Wolfram, Toffoli) ٠
	- $\blacksquare$ Quilt/needlepoint/cross-stitch grammars
	- $\blacksquare$ Truchet tilings
	- ٠ Hexagonal and triangular lattices
	- ۰ Flip-flops and time-delay logic
	- $\blacksquare$ Penrose tilings
	- ٠ Handbooks of ornament (Owen Jones, Franz Sales Meyer)
	- **Culbertson's "nerve nets"**
	- $\blacksquare$ Parabolic trigonometry
	- Non-Euclidean geometry (Klein-Beltrami, Poincare) Ō.

18 December 2008

### Please observe something subtle, yet purposefully symbolic.

I used a compass motif as a background because, in a very real sense, much of this work is exploring unknown territory or combining established ideas in ways that were never imagined before!

18 December 2008

## Thank you!

"Mathematics, rightly understood, possesses not only truth, but supreme beauty." – Bertrand Russell

"It was an endless palace full of pools and waterfalls, tumbling into dull and burnished gold." -- Charles Baudelaire

"These are not spring flowers, at the mercy of the changing seasons, but rather never-fading amaranths, gathered from the most beautiful flowerbeds of geometry." -- Blaise Pascal

18 December 2008

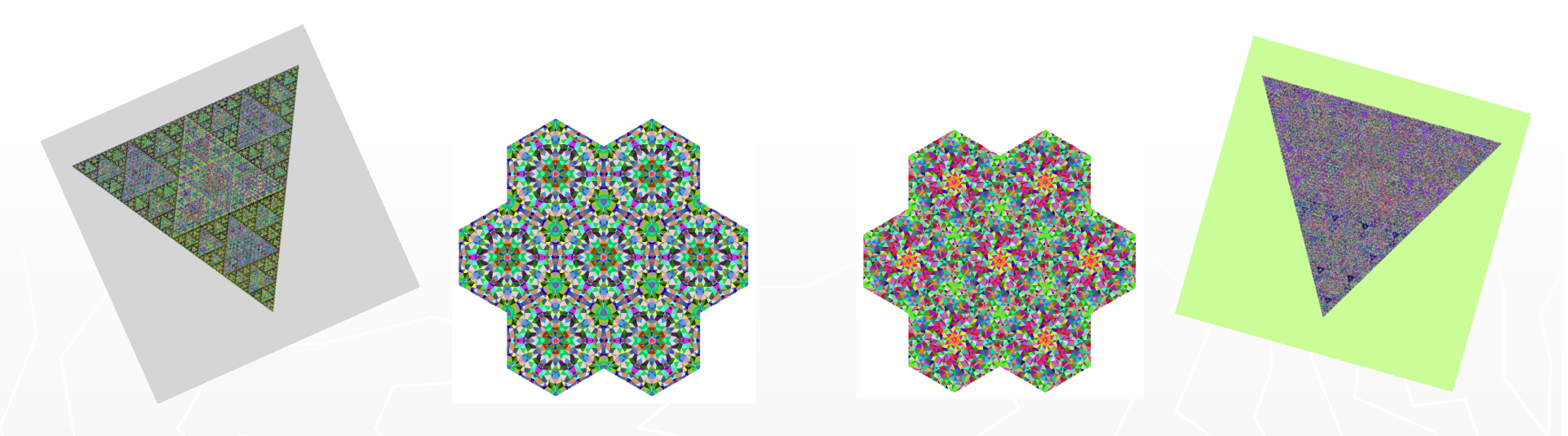

## THE "And awaaay we go..."

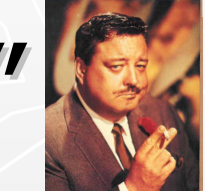

(now, a tour de force of the algorithmic art)

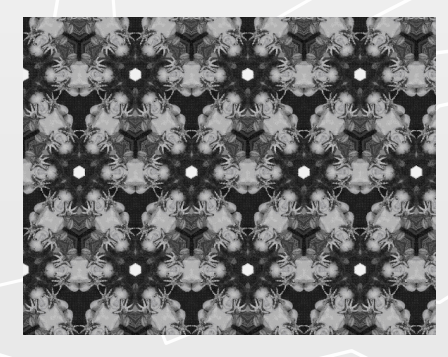

 Pixtile® Art – IMUG Presentation Copyright © 2008 Paul Max Payton

18 December 2008